ACCESS PDF

https://www.100test.com/kao\_ti2020/135/2021\_2022\_\_E4\_BA\_8C\_ E7\_BA\_A7ACCE\_c97\_135509.htm Access 1. Access 1. A. B. C. D. 2. Access 2. A.mda B.mdb C.mde D.DBF3

 $\sim$  3 A. B. C. D. 4. 4. Access A. B. C. D. 5  $5$  A 可再分 B.同一列数据项要具有相同的数据类型C.记录的顺  $D \hspace{1.5cm} 6$ Access2000  $\overline{\text{Access200}}$   $\overline{\text{Access97}}$  $6$  A  $\mathbf B$ 些功能不能正常运行。C.低版本数据库文件无法在高版本  $D$  $7.$  Access  $2000$ (7) A. " " /" " B. "  $\degree$  C. ESC D. ALT F48.Access 8 A 1B 2C 3D 49  $\overline{9}$ , a.e.,  $\overline{9}$ ,  $\overline{A}$ ,  $\overline{B}$ C. D. 10. 10. 10.

中进行。A.报表设计器 B.表浏览器 C.表设计器 D.查询 11. A. B. C. D. 12. 12. A. B. C. D. 13. " " … " @. 13 A. B.  $\mathbb{C}^n$   $\mathbb{C}$ .  $\mathbb{D}$ . 显示"尚未输入"4个字14. 文本类型的字段最多可容纳(14 A.255 B.256 C.128 D.127 15. (15 A between 2000 and 3000 B  $] = "$  "or  $]=$ "  $C$ .[  $]>2000$  [16. 60-80<br/> 60 , 80 , 80 16  $A > 60$  or  $= 60$  And C  $>60$  and 17 $17$ A. B. C. D. 18. 18 A. B. C.  $D$  and  $19$ . 19 A. B. C. D.  $20$ (20) A Like " B Like " \*" C = " D >="  $"$  21.  $255$  $255$  $(21)$  A.  $>=255 \text{AND}$  =" "B.  $>=255$  , we can also the set of  $\sim$   $\sim$  C.  $>=255$   $\ldots$   $\ldots$  D  $>=255 \text{OR}$  ="  $\text{?22}.$ 

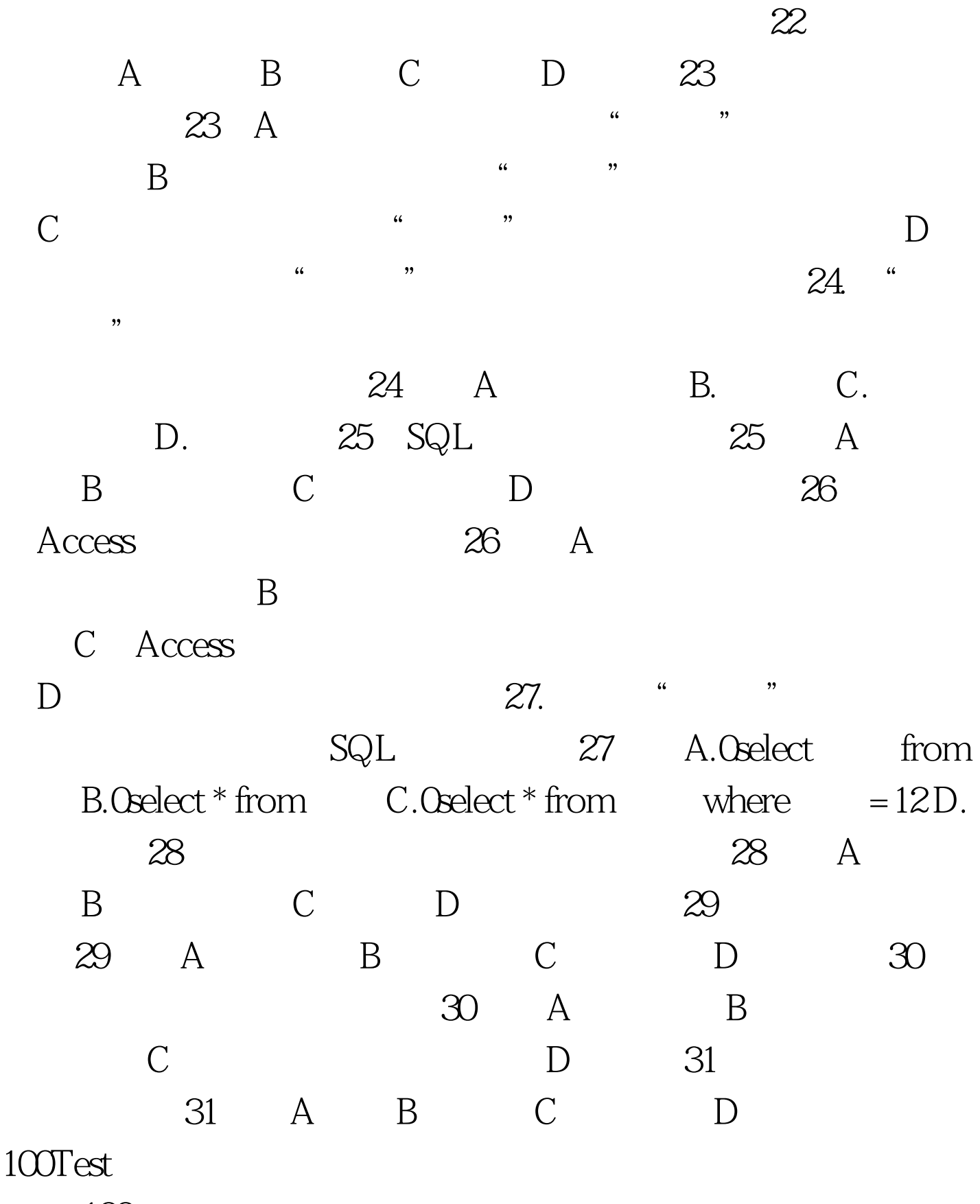

www.100test.com